# Строковая переменная

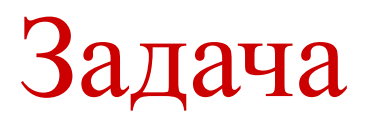

Из слова СКОЛОПЕНДРА получить слова: Пена

Песок

Дракон

Колос

Нос и др.

### **Определение**

Переменная - именованное место в памяти, в котором можно хранить некоторое значение.

## Объекты, связанные с переменной

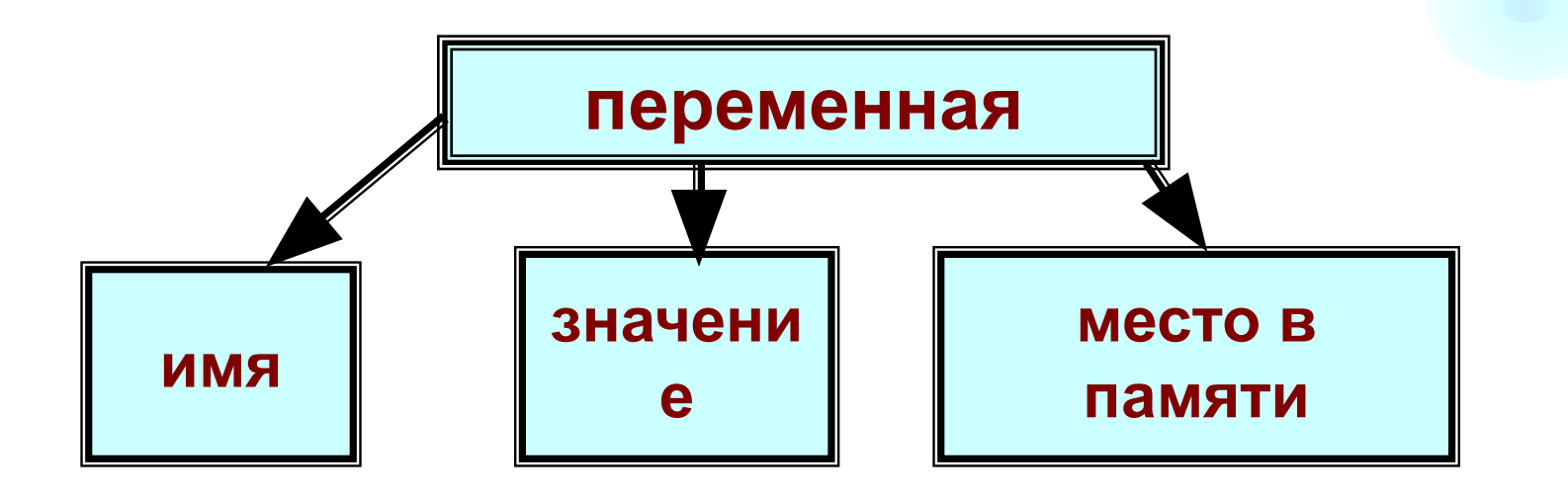

**Имя переменной** (**идентификатор**)

1. Состоит из латинских букв и цифр. 2. Начинается с латинской буквы.

### Упражнения

Определить, что из перечисленных конструкций может служить именем переменной:

- $B18.$   $\Pi$ E4
- 2. 1L 9. No<sub>2</sub>
- 3. C%2 10. ?j
- 4. D1.5
- 5. Kx
- 6.  $C(12)$  $7. F3$

# **Описание переменной** VAR

<идентификатор>:<имя типа>;

Пример:

VAR T:string;

### Оператор присваивания.

Предназначен для того, чтобы присвоить переменной некоторое значение. Общий вид **<идентификатор>:= <выражение>;** Пример:

с:='магазин';

#### Работа оператора присваивания

#### «**СПРАВА НАЛЕВО**»:

- **1. Вычисляется** значение выражения.
- 2. Производится **проверка** на соответствие типов. Если типы соответствуют, то вычисленное значение записывается в переменную, иначе следует сообщение об ошибке.

Операция для работы со строковой переменной (конкатенация) (сцепление)

 $D:=f_{KPOKO}+f_{\rm QMJ}$ ; Результат: **крокодил**

2. F:='12'+ '14'; 1214 Результат:

Стандартные функции для работы со строковой переменной

- 1. Length(<идентификатор>) *определяет длину строки в символах*
- 2. copy(<идентификатор>,n,**к**) *копирует из строковой переменной с позиции* n k *символов*

Примеры:

С:="информатика"; Writeln(length(c));

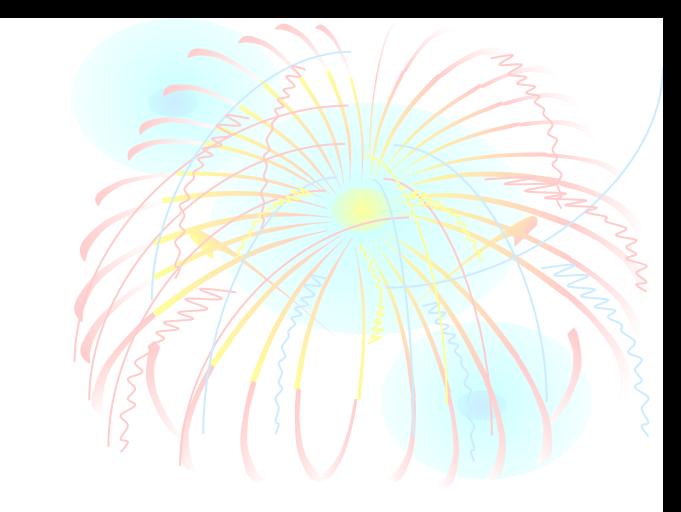

### Примеры:

### $A: = \epsilon_{\text{Kapayn}}$ ; с:=copy(a,1,4); writeln(C);

Результат:

кара

#### 2. d:=copy(a,4,3); writeln(d);

Результат:

**аул**

## Примеры:

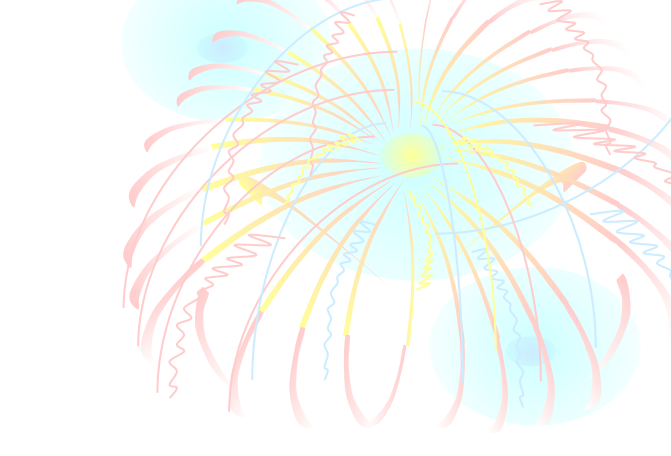

3.  $R:={}^t$ победа'; t:= copy(r,2,4); Результат:  $4. f := f$ черепаха'; g:=copy(f,1,5); Результат:

обед

череп